# **DLR-IB-FT-BS-2021-120**

**Explorative Entwicklung einer Methode für die experimentelle Identifizierung eines Rotor-Inflow Modells im Flugversuch**

**Interner Bericht**

Autor: Tobias Ehlert

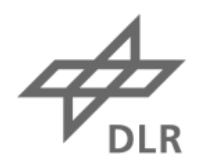

Deutsches Zentrum DLR für Luft- und Raumfahrt

#### Institutsbericht IB 111-2021/120

### Explorative Entwicklung einer Methode für die experimentelle Identifizierung eines Rotor-Inflow-Modells im Flugversuch

**Tobias Ehlert** 

### Institut für Flugsystemtechnik Braunschweig

- $21$ Seiten
- Abbildungen 8
- 2 Tabellen
- $19<sup>1</sup>$ Referenzen

Deutsches Zentrum für Luft- und Raumfahrt e.V. Institut für Flugsystemtechnik Abteilung Unbemannte Luftfahrzeuge

Stufe der Zugänglichkeit: I, Allgemein zugänglich: Der Interne Bericht wird elektronisch ohne Einschränkungen in ELIB abgelegt. Falls vorhanden, ist je ein gedrucktes Exemplar an die zuständige Standortbibliothek und an das zentrale Archiv abzugeben.

Braunschweig, den 05.10.2021

Institutsdirektor: Prof. Dr.-Ing. S. Levedag

Abteilungsleiter: Johann Dauer

Betreuer: **Alexander Donkels** 

Verfasser: **Tobias Ehlert** 

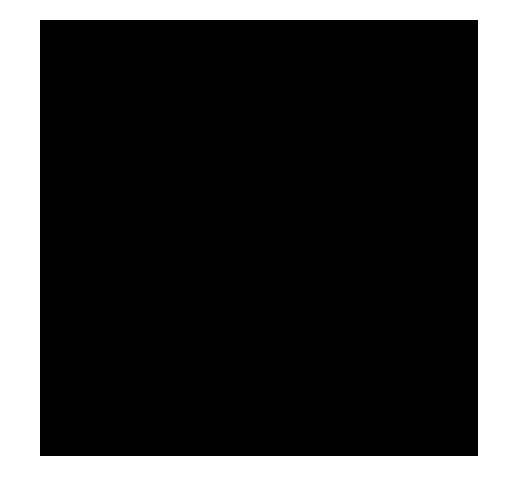

Eidesstattliche Erklärung

Ich erkläre hiermit an Eides statt, dass ich die vorliegende Studienarbeit selbstständig verfasst sowie alle benutzten Quellen und Hilfsmittel vollständig angegeben habe und dass die Arbeit nicht bereits als Prüfungsarbeit vorgelegen hat.

Braunschweig, den 10. August 2021

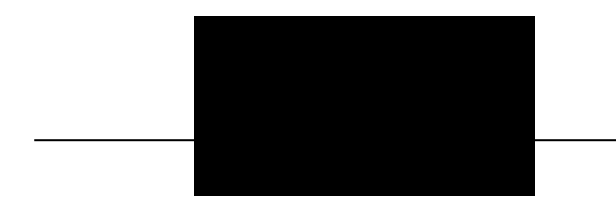

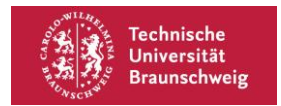

Institut für Flugsystemtechnik

DLR e.V. Institut für Flugsystemtechnik, Prof. Dr.-Ing. S. Levedag Lilienthalplatz 7, 38108 Braunschwei

**Deutsches Zentrum** für Luft- und Raumfahrt

Ihr Gesprächsnartner

Prof. Dr.-Ing. S. Levedag

2600 Telefon 0531 295-Telefax 0531 295-2864 Stefan.levedag@dlr.de E-Mail

10.05.2021

#### Aufgabenstellung für Studienarbeit

#### für Herrn Tobias Ehlert

Titel (deutsch):

Explorative Entwicklung einer Methode für die experimentelle Identifizierung eines Rotor-Inflow-Modells im Flugversuch

#### Titel (englisch):

Development of an in-flight Experimental Model Identification Method for Helicopter Rotor Inflow

#### Erläuterung:

Das Institut für Flugsystemtechnik entwickelt zur Unterstützung der Erforschung und Entwicklung unbemannter Luftfahrzeugsysteme eine echtzeitfähige flugmechanische Simulation dieser Versuchsträger. Diese Simulation basiert auf physikalischen Beschreibungen der Luftfahrzeugkomponenten.

Ein wichtiger Bestandteil dieser Simulation ist das Modell des Rotorsystems, für dessen dynamische Beschreibung eine Beschreibung der Rotordurchströmung wichtig ist.

Am Institut wird ein Drehflügler mit Flettner-Doppelrotor betrieben, der mit einer leistungsfähigen Messanlage zur Überwachung des Rotorsystems ausgestattet ist. In dieser Studienarbeit soll eine experimentelle Methode für die Identifikation eines geeigneten Inflow-Modells entwickelt werden. Während die Identifikation von Inflow-Modellen aus numerischen Strömungssimulationen und Windkanalversuchen in der Literatur sehr gut behandelt ist, stellt die Identifikation aus Flugversuchsdaten einen weniger erforschten Bereich dar.

#### Aufgabenstellung:

Im Rahmen dieser Studienarbeit soll ein Ansatz entwickelt und untersucht werden, der mithilfe von Flugversuchsdaten auf ein Rotor-Inflow-Model führt. Die Literatur stellt hierfür eine große Anzahl an möglicher Modellstrukturen bereit, aus denen eine geeignete auszuwählen ist. Das Modell soll für eine echtzeitfähige flugmechanische Simulation der vorliegenden Rotorkonfiguration geeignet sein.

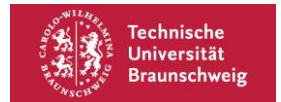

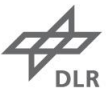

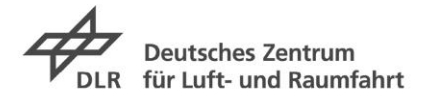

Im Einzelnen sind folgende Punkte zu bearbeiten:

- Literaturrecherche zum Vergleich verschiedener Inflow-Modellierungsansätze (beispielsweise  $\bullet$ Peters) und Identifikationsmethoden,
- Auswahl eines für die flugmechanische Simulation geeigneten Inflow-Modellstruktur,  $\bullet$
- Ausarbeiten einer Methode zur Identifikation des Inflow-Modells aus Flugversuchsdaten  $\bullet$
- $\bullet$ Bewertung der Umsetzbarkeit und potentiellen Genauigkeit der entwickelten Methode
- Erstellen eines Berichtes gemäß den Richtlinien und Hinweisen für die Anfertigung von Studien- $\bullet$ und Diplomarbeiten des DLR-Institutes für Flugsystemtechnik.

Diese Studienarbeit wird im Deutschen Zentrum für Luft- und Raumfahrt e.V. (DLR) bearbeitet. Alle im Laufe der Arbeit zugänglich gemachten Informationen sind vertraulich zu behandeln.

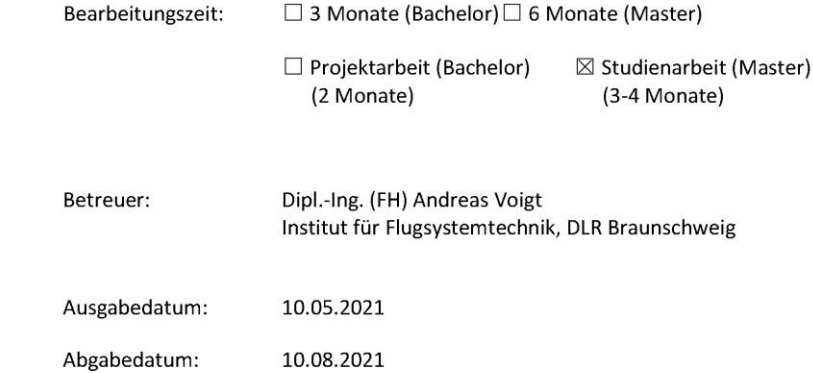

-------------------------------------Prof. Dr.-Ing. Stefan Levedag

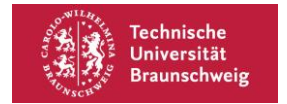

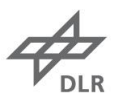

## **Übersicht**

In dieser Arbeit wird die Modellstruktur des Dynamic-Inflow-Modells nach Peters und He für die Anwendung auf Intermeshing Rotoren angepasst.

Dynamic-Inflow-Modelle stellen einen wichtigen Bestandteil des physikalischen Modells der Helikopter-Flugphysik dar. Sie geben hier den Durchfluss der Rotorscheibe an. Das Institut für Flugsystemtechnik entwickelt eine flugmechanische Simulation eines Helikopters mit Intermeshing Rotor für die Schiffsdecklandung.

Für diese Simulation wird ein Dynamic-Inflow-Modell benötigt. Jedoch sind die in der Literatur beschriebenen Modelle nicht für diese Rotorkonfiguration validiert. Es werden wesentliche Effekte genannt, die von den Literaturmodellen nicht berücksichtigt werden und ein Vorschlag für eine Modellstruktur erarbeitet. Dies betrifft die Überlagerung der Rotorscheiben sowie Blattspitzenwirbel und das Giersteuer durch asymmetrisches Nicksteuer.

Es wird vorgestellt, welche Besonderheiten die modifizierte Modellstruktur aufweist hinsichtlich der Identifikation der Modellparameter aufweist. Im Gegensatz zu den in der Literatur beschriebenen Verfahren werden Optimierungsverfahren zur Bestimmung der Inflow-Zustandsgrößen vorgeschlagen. Für eine abschließende Bewertung der ausgearbeiteten Modellstruktur sind weitere Untersuchungen hinsichtlich der erreichbaren Modellgüte sowie der Anwendbarkeit notwendig.

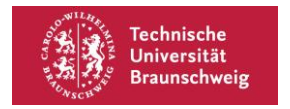

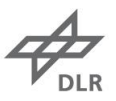

# Inhalt

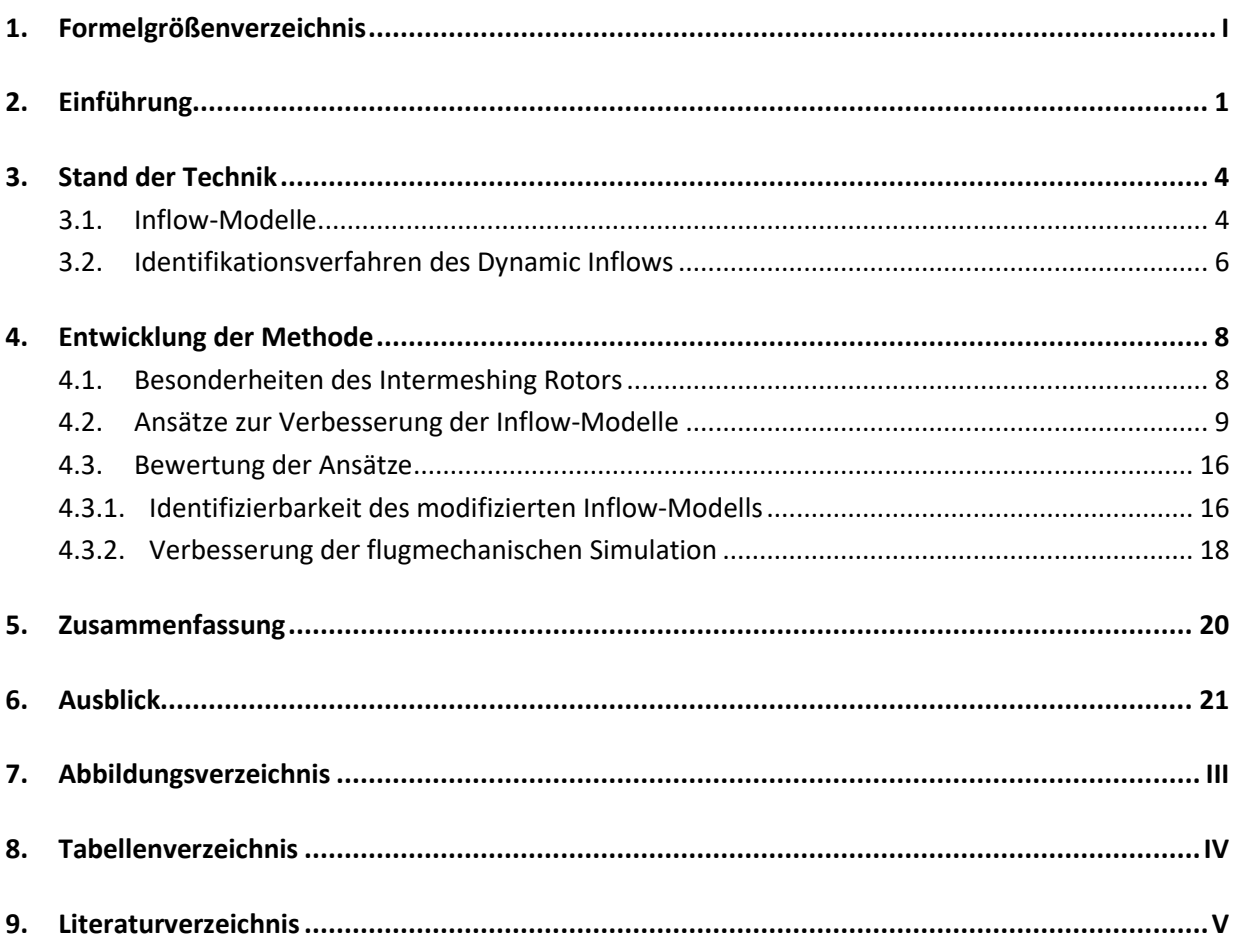

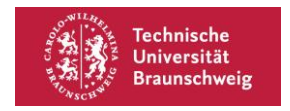

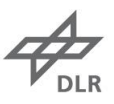

# **1. Formelgrößenverzeichnis**

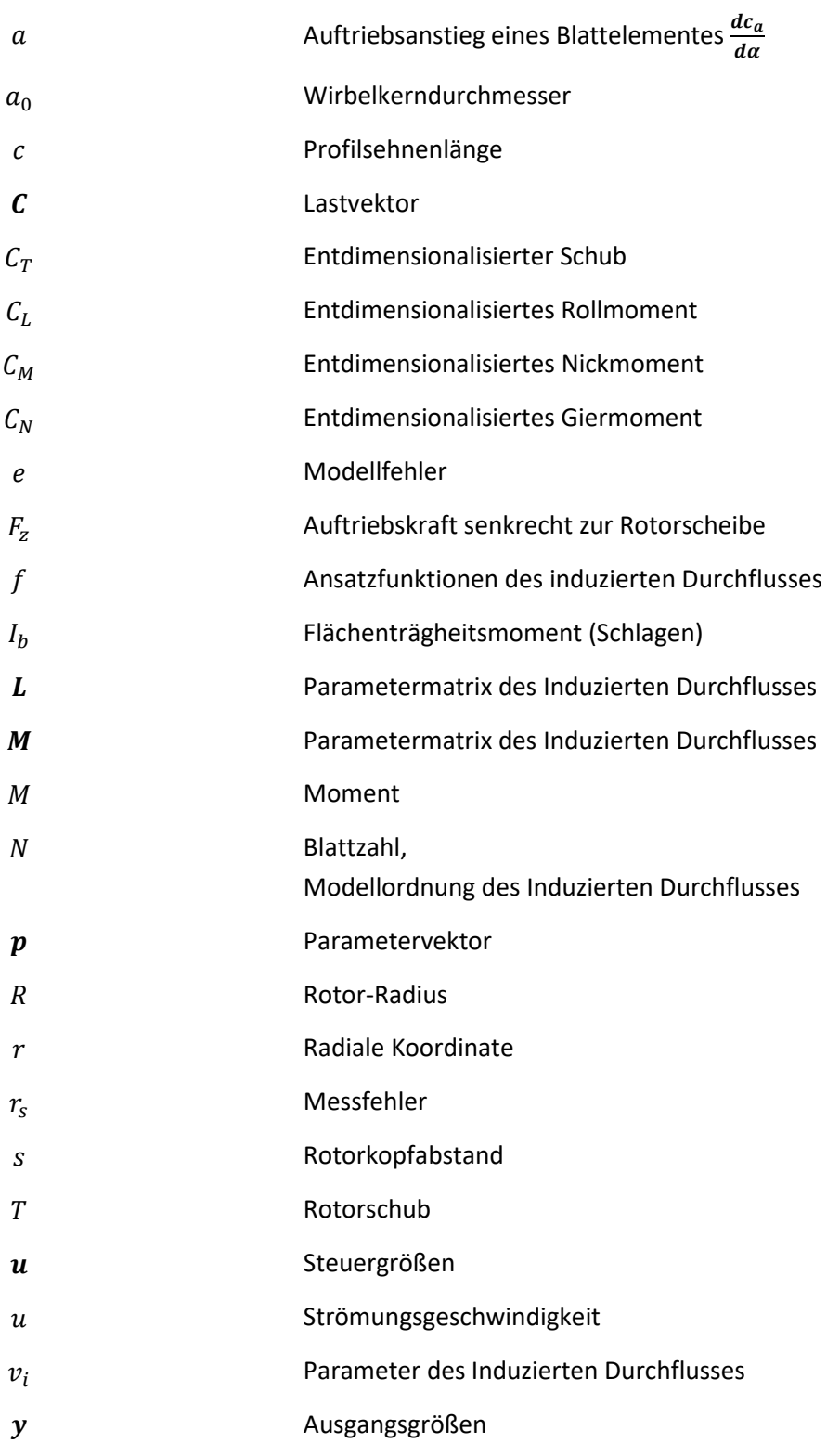

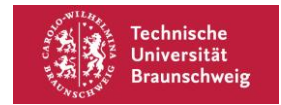

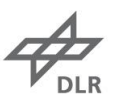

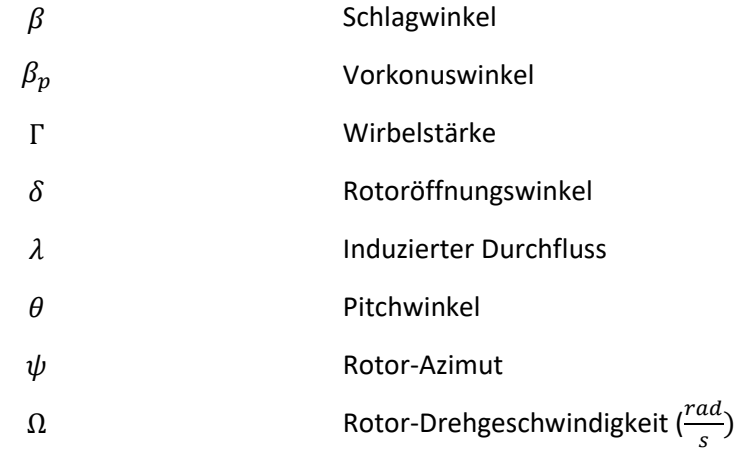

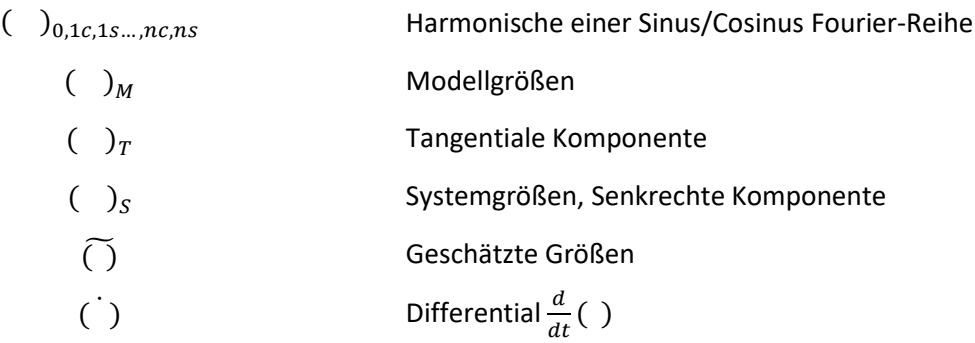

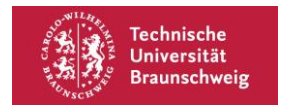

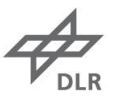

## **2. Einführung**

Die Kontrolle nationaler Seegrenzen findet häufig durch Patrouillenfahrten statt. Hier kann die Aufklärungsreichweite durch den Einsatz unbemannter Luftfahrzeuge, die von einem Patrouillenschiff aus betrieben werden, gesteigert werden. Eine besondere Schwierigkeit dieses Missionsprofils stellt die Landung auf dem Schiffdeck dar, da es durch den Einfluss des Schiffsrumpfes häufig zu Verwirbelungen im Landebereich kommt. Das DLR entwickelt im Rahmen des Projektes MaRPAS (vgl. (1, 2)) eine flugmechanische Simulation dieses Szenarios für einen unbemannten Helikopter.

Eine besondere Herausforderung ist die Berücksichtigung dieser Verwirbelungen, bzw. der dadurch erzeugten Kräfte und Momente. Das aktuell verwendete Modell ist nicht geeignet, um die gewünschte Simulationsgüte zu erreichen, da lediglich der Mittelwert der Windgeschwindigkeit über der Rotorscheibe berücksichtigt wird. Diese Modelle werden auch als Turbulenzmodelle bezeichnet.

Eine Variante von Turbulenzmodellen stellt beispielweise das CETI-Modell dar, das auf inverser Simulation beruht (3). Hierbei wird von dem linearen Zustandsraummodell des Helikopters ausgegangen und die Wirkung der Turbulenzen in Flugversuchen bestimmt. Eine genaue Kenntnis über die aerodynamischen Zusammenhänge am Rotor ist nicht nötig. Für diesen Ansatz werden keine Messungen der Rotordynamischen Zustandsgrößen (bspw. Schlagmomente) benötigt.

Eine Alternative hierzu besteht in der Nutzung von physikalischen Modellen, die zur Berechnung der Blattkräfte und -momente genutzt werden. Diese beziehen unter anderem das Strömungsfeld an der Rotorscheibe sowie die Blattbewegung als Zustandsgrößen mit ein. Ein wichtiges Teilmodell ist das Modell des induzierten Durchflusses (engl. (Induced) Dynamic Inflow). Es wird in der Blattelementetheorie genutzt, um die Durchströmung der Rotorscheibe und damit den Anstellwinkel am Rotorblatt zu bestimmen. Die Verwendung eines Inflow-Modells hoher Güte führt dazu, dass die Reaktion auf Böen verbessert wird (4).

Lee et al. zeigten in (5), dass ein Peters-He-Inflow-Modell, angewendet auf die Blattelementetheorie, für die flugmechanische Simulation eines Helikopters für die Schiffsdecklandung geeignet ist.

Bei dem im Projekt verwendeten Helikopter handelt es sich um einen Dragon 50 "superARTIS" mit zwei ineinander kämmenden Rotoren in Flettner-Bauweise (vgl. Abbildung 1).

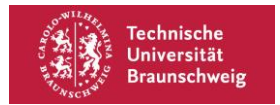

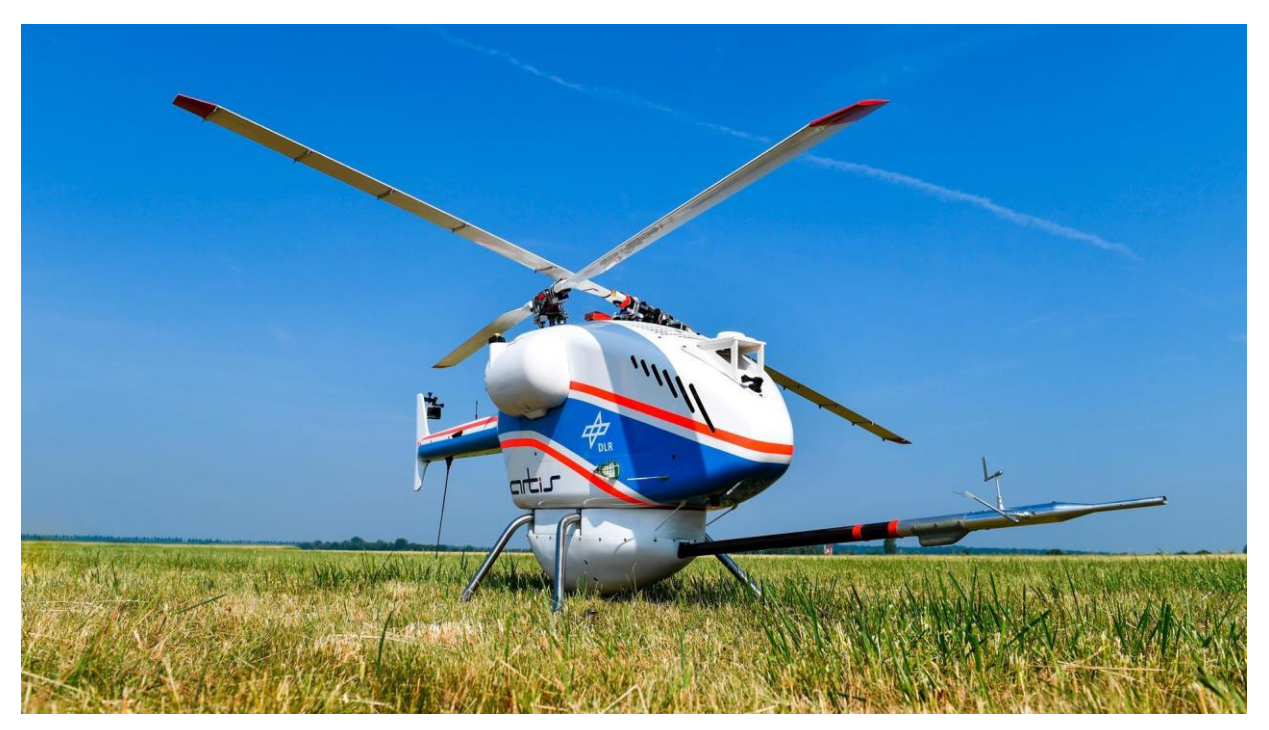

Abbildung 1: SwissDrones SDO 50 V2 "superARTIS".

Während der Inflow der Rotoren in Standardkonfiguration gut erforscht ist und für eine Simulation auf Literaturwerte zurückgegriffen werden könnte, sind diese Modelle bisher nicht für Flettnerkonfigurationen validiert worden. Der Intermeshing-Rotor führt zu spezifischen Effekten, die in den vorliegenden Inflow-Modellen nicht berücksichtigt werden. Für die flugmechanische Simulation des superARTIS muss daher ein Inflow-Modell identifiziert werden. Insbesondere ist zu prüfen, ob durch Modifikationen der Modellstruktur die Modellgüte oder Anwendbarkeit des Modells verbessert werden kann.

In der Literatur wird für die Identifizierung unter anderem eine analytische Lösung aus der Potentialstromtheorie (6, 7) sowie Ergebnisse aus Windkanalversuchen oder CFD-Simulationen (8) verwendet. Hohenemser (9, 10) hat ebenfalls gezeigt, dass es möglich ist, mit Methoden der Modellidentifizierung ein Inflow-Modell aus Flugversuchsdaten zu identifizieren. Für Gyrocopter wurde bereits eine experimentelle Validierung des Pitt-Peters-Modells im Flugversuch für stationäre Flugzustände durchgeführt (11). Außerdem ist die Arbeit von Gray zu nennen, der ebenfalls eine Parameter-Identifizierungsmethodik auf den Dynamic Inflow angewandt hat (12).

Im Folgenden wird eine Methode zur experimentellen Identifikation eines Inflow-Modells für die Verwendung in einer flugmechanischen Simulation der Schiffsdecklandung entwickelt. Dieser Anwendungsfall führt zu den folgenden Anforderungen an das Inflow-Modell:

- Das Modell soll in Echtzeit berechenbar sein.
- Das Modell soll die im Landevorgang auftretenden stationären und dynamischen Zustände realitätsnah abbilden.

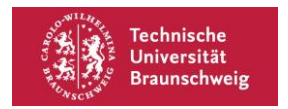

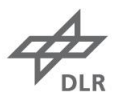

Der superARTIS ist mit einer Messanlage ausgestattet, die die Aufzeichnung der Schlagmomente an der Blattwurzel sowie die Rotormastbiegung und -torsion durch Dehnungsmessstreifen erfasst. Darüber hinaus findet eine optische Erfassung der Blattauslenkung statt. Diese Messdaten können für die Identifizierung genutzt werden.

In dieser Arbeit werden zunächst die relevanten, in der Literatur beschriebenen Inflow-Modellstrukturen vorgestellt sowie die Methode der Parameteridentifikation eingeführt. Anschließend werden die Besonderheiten des Intermeshing Rotors hinsichtlich des Dynamic Inflows ausgearbeitet und Modifikationen der Modellstruktur des Inflow-Modells vorgeschlagen. Abschließend wird darauf eingegangen, wie die Modifikationen bewertet werden können.

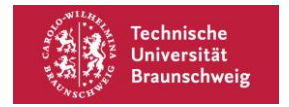

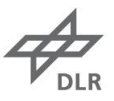

### **3. Stand der Technik**

Um später eine Methode für die Identifizierung des Inflow-Modells ausarbeiten zu können, werden nun zunächst die aus der Literatur bekannten, hier relevanten Inflow-Modelle vorgestellt. Anschließend werden die üblichen Identifikationsverfahren vorgestellt.

### **3.1. Inflow-Modelle**

In dieser Arbeit wird eine Identifikationsmethode für eine echtzeitfähige, flugmechanische Simulation erarbeitet. Das Inflow-Modell soll daher in Echtzeit berechenbar sein. Aufgrund dieser Voraussetzung werden nur die Zustandsraummodelle betrachtet. Alternativ stehen unter anderem Free-Wake-Modelle oder Prescribed-Wake-Modelle zur Verfügung.

Inflow-Modelle beschreiben die induzierte Geschwindigkeit über die Rotorscheibe. Es handelt sich also um eine Funktion der Form

$$
\lambda = \lambda(r, \psi, p). \tag{1}
$$

Mit dem Rotorradius  $r$  und dem Rotorazimut  $\psi$  sowie einem Parametervektor  $p$ . Die Ansätze nach Peters sowie Peters-He sind in Tabelle 1 wiedergegeben.

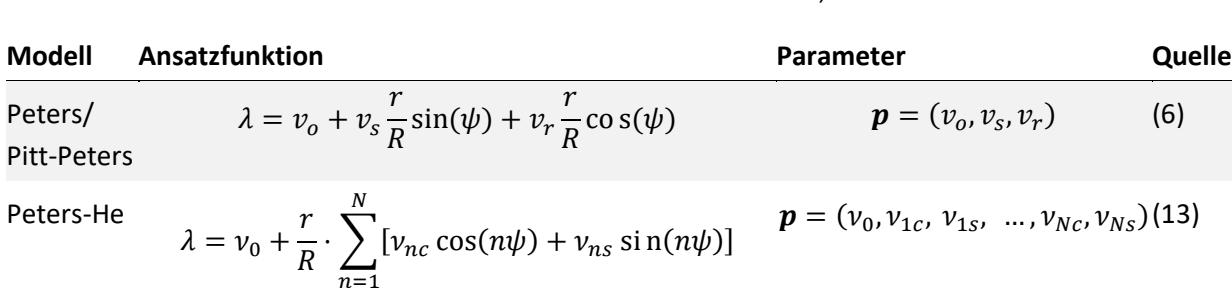

Tabelle 1: Ansätze der Inflow Modelle nach Peters, Pitt und He.

Für die flugmechanische Simulation besteht der Vorteil des Peters/Pitt-Peters-Modells darin, dass die resultierenden Nick- und Rollmomente stark mit den sin $(\psi)$  und cos $(\psi)$ -Anteilen korrelieren. Es handelt sich also um eine effiziente Darstellung für die Berechnung der flugmechanischen Kräfte und Momente.

Der Peters-He-Ansatz hingegen berücksichtigt auch höherfrequente Anteile. Soll die flugmechanische Simulation beispielsweise auf atmosphärische Turbulenzen besonders realistisch reagieren, wird daher häufig ein Peters-He-Ansatz verwendet.

Die Parameter der Ansatzfunktionen sind von der Rotorbelastung abhängig, die durch den Vektor  $\mathcal C$  aus entdimensionalisiertem Schub  $C_T$ , sowie Roll- und Nickmoment  $C_L$  und  $C_M$  dargestellt wird. Diese Abhängigkeit wird im Peters-Modell durch eine einfache Proportionalität, in den Modellen nach Pitt-Peters und Peters-He durch ein Differentialgleichungssystem abgebildet. Diese Modelle werden auch als Dynamic-Inflow-Modelle bezeichnet. Die Ansätze sind in Tabelle 2 wiedergegeben.

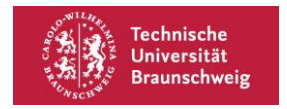

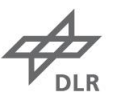

#### Tabelle 2: Dynamic-Inflow-Modelle.

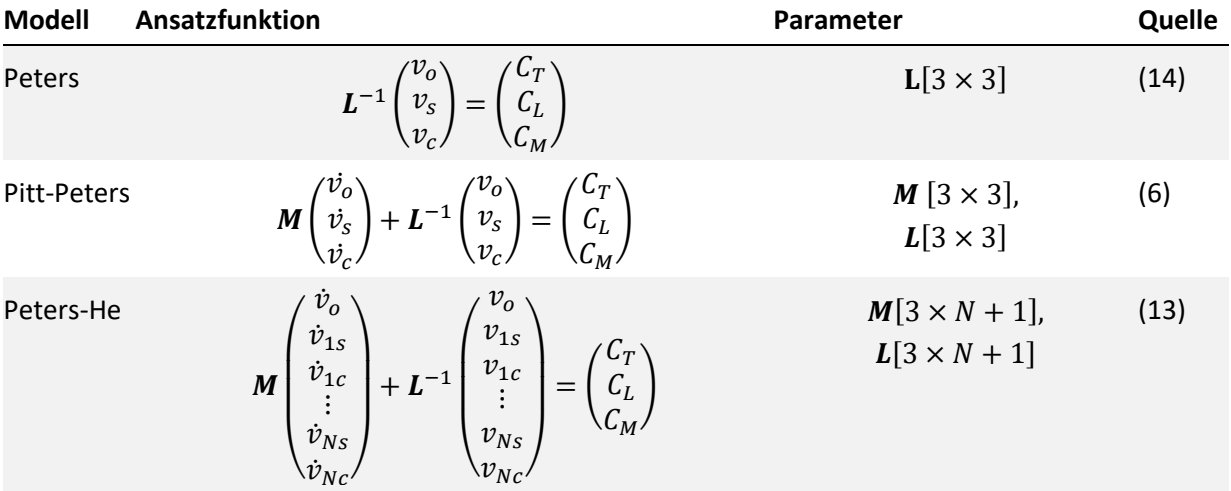

Für die Matrixelemente sind in den entsprechenden Quellen Lösungen aus beispielsweise der Potentialtheorie für einen Modellrotor gegeben.

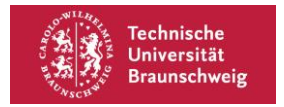

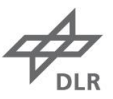

### **3.2. Identifikationsverfahren des Dynamic Inflows**

Es soll nun zunächst ein Überblick über die in der Literatur beschriebenen Verfahren zur Identifikation von Dynamic-Inflow-Modellen gegeben werden.

Insbesondere ist hier die Methode nach Hohenemser zu nennen (10), die auf der Anwendung der Parameterschätzverfahren auf den Dynamic Inflow beruht.

Das Prinzip der Modellidentifikation kann anhand von Abbildung 1 erläutert werden:

Der Ausgang  $\bm y_s$  des tatsächlichen, durch Messdaten vorliegenden Systems, wird mit dem Ausgang  $\widetilde{\bm y}_M$ 1 eines mathematischen Modells verglichen. Ein Algorithmus verändert die Modellparameter  $p_M$  so, dass das Modell das tatsächliche System möglichst gut abbildet, dass heißt die Differenz  $\tilde{\bm{e}} = \bm{y} - \widetilde{\bm{y}}_M$  minimal wird.

Da der Ausgangsvektor des tatsächlichen Systems durch Messung ermittelt wird, steht für die Identifikation nur die durch eine Messabweichung erweiterte Größe  $\bm{y} = \bm{y}_s + \bm{r}_s$  zur Verfügung.

Der Steuervektor wird hier mit  $u$  bezeichnet. Der Zustandsvektor  $x_s$  bzw.  $\widetilde{x}_M$  ist hingegen weder messnoch steuerbar.

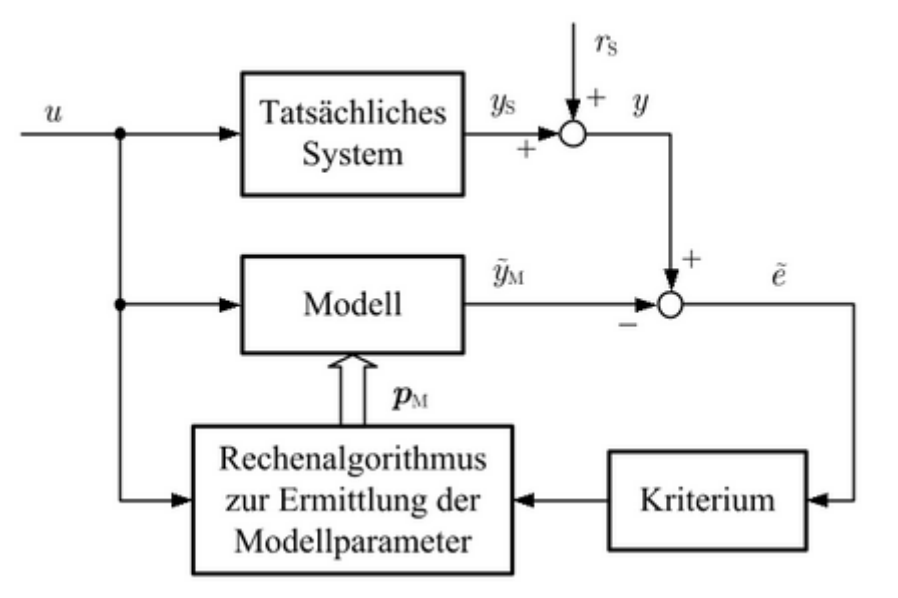

Abbildung 2: Blockschaltbild der Parameterschätzung (15).

Hohenemsers Ansatz besteht darin, ein Dynamic-Inflow-Modell zu verwenden, um mithilfe der Blattelementetheorie einen Zusammenhang zwischen den Steuergrößen (Nicken, Rollen, Kollektiv) und den Blatt-Schlagwinkeln herzustellen. Es wurden die Parameter der Differentialgleichung aus Tabelle 2 im Zeitbereich identifiziert. Die Berechnung der jeweiligen Inflow-Parameter  $v_i$  war nicht nötig. Indem er den Ansatz des Dynamic-Inflow-Modells in die Blattelemente-Theorie einsetzte, war eine

<sup>1</sup> Die Formelzeichen der geschätzten Größen werden durch eine Tilde markiert, um sie von den realen Größen zu unterscheiden.

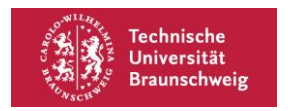

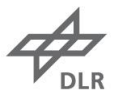

Eliminierung der  $v_i$  durch Einsetzen in die Differentialgleichung des Pitt-Peters-Modells möglich. Hohenemser zeigte insbesondere, dass die Modellparameter bei Anwendung von Least-Square-Optimierungsalgorithmen konvergieren.

Als Variante dieser Methode ist die Arbeit von Houston und Thomson zu nennen (11). Sie identifizierten die Peters-Beiwerte  $v_o$ ,  $v_s$  und  $v_c$  eines Gyrokopters. Da das Peters-Modell keine Differentialgleichung darstellt, ist die Bestimmung des Inflow-Modells deutlich vereinfacht. Ziel war hier zu überprüfen, ob der Peters-Ansatz für die Verteilung des Inflows auch bei Rotoren in Autorotation einen sinnvollen Ansatz darstellt.

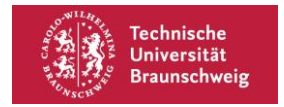

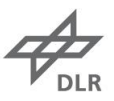

## **4. Entwicklung der Methode**

Der Durchfluss der Intermeshing Rotoren weist gegenüber der Standardkonfiguration einige Besonderheiten auf. Zunächst sollen diese herausgearbeitet und mögliche Lösungen zur Verbesserung der Modellstruktur vorgeschlagen werden. Diese Lösungsansätze sollen anschließend getestet werden.

### **4.1. Besonderheiten des Intermeshing Rotors**

Das wesentliche Merkmal des Intermeshing Rotors ist, dass die Rotorscheiben sich schneiden und damit eine gegenseitige aerodynamische Beeinflussung der Rotoren stattfindet. Auf den Rotor wirkt daher nicht nur die selbst erzeugte induzierte Geschwindigkeit, sondern zusätzlich auch die induzierte Geschwindigkeit des zweiten Rotors. Da diese den Blatt-Anstellwinkel beeinflusst, wird auch die Auftriebskraft und damit die flugmechanischen Kräfte und Momente beeinflusst. Wie man in Abbildung 3 erkennt, ist der Durchmesser des resultierenden Abwindes  $2R_i$  (rot schraffiert) deutlich geringer als der Rotordurchmesser 2R. Dies hängt hauptsächlich vom Öffnungswinkel  $\delta$  der Rotoren und dem Abstand der Rotorköpfe s ab. Man erkennt daran, dass ein flächenmäßig großer Anteil der Rotorscheiben dieser Wechselwirkung unterliegt.

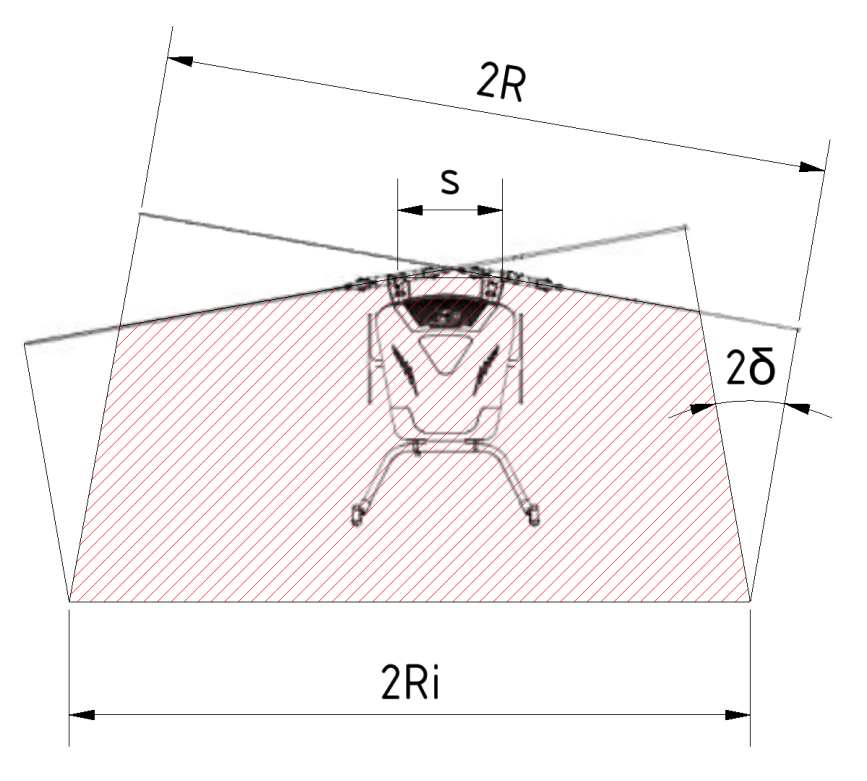

Abbildung 3: Überlagerung der Abwinde der Rotoren.

Zusätzlich zur Überlagerung der induzierten Geschwindigkeiten kommt es auch zur Beeinflussung durch die Blattspitzenwirbel.

In Abbildung 4 ist schraffiert angedeutet, in welchem Bereich das Zentrum des Blattspitzenwirbels des Backbordrotors auf die Rotorebene des Steuerbordrotors trifft. Diese Schnittkante beschreibt näherungsweise einen Kreisbogen des Rotordurchmessers.

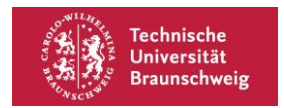

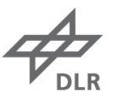

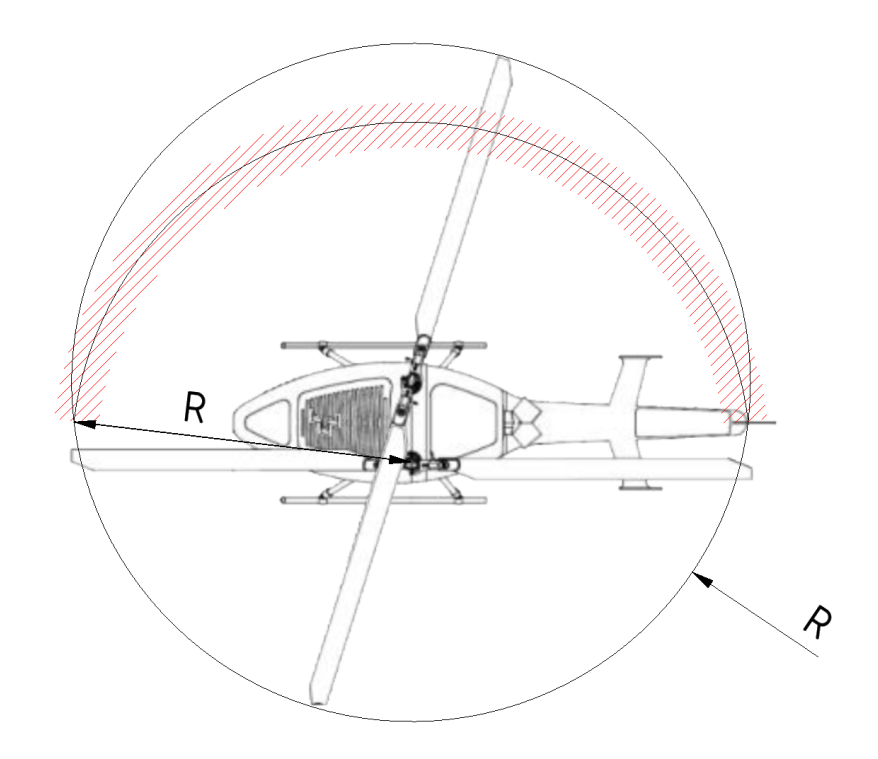

Abbildung 4: Gegenseitige Beeinflussung der Rotoren durch Blattspitzenwirbel.

Zum anderen unterscheidet sich die Steuerung eines Intermeshing Rotors von der eines Rotors in Standardkonfiguration. Während in der Standardkonfiguration meist ein Heckrotor zur Giersteuerung eingesetzt wird, werden beim Intermeshing Rotor die Rotorebenen gegensinnig um die Nickachse gekippt.

Es kommt also bei Eingabe eines Giersteuers zu einer unsymmetrischen Rotordurchströmung, die von den oben genannten Inflow-Modellen nicht abgebildet wird, da diese das Giersteuer nicht berücksichtigen.

### **4.2. Ansätze zur Verbesserung der Inflow-Modelle**

Die drei genannten Besonderheiten des Intermeshing Rotors bezüglich der Rotordurchströmung sollen im Inflow Modell berücksichtigt werden. Die Probleme der Blattspitzenwirbel sowie der Überlagerung der Abwinde sollen durch zusätzliche Terme für die Blattwirbelinteraktion  $f_{bvi}$  sowie die Überlagerung der Abwinde  $f_{\ddot{\text{u}}}$  im Ansatz für den Inflow berücksichtigt werden. Legt man das Peters-He-Modell zugrunde, so folgt daraus

$$
\lambda = \nu_0 + \frac{r}{R} \cdot \sum_{n=1}^{N} [\nu_{nc} \cos(n\psi) + \nu_{ns} \sin(n\psi)] + f_{bvi} + f_{\mathbf{u}}.
$$
 [2]

Grundsätzlich ist der reine Peters-He-Ansatz bereits geeignet, diese beiden Interaktionen abzubilden, da er einer Fourierreihe entspricht. Hierfür muss die Ordnung  $N$  des Ansatzes jedoch ausreichend hoch gewählt werden, was zu einer deutlichen Erhöhung der Modellparameter führt und damit die

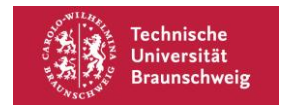

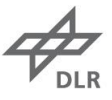

Modellidentifikation erschwert. Durch die hier gewählte explizite Darstellung soll eine Reduzierung der Modellparameter erreicht werden. Dafür ist zunächst eine geschickte Definition der genannten Terme zu finden.

Zunächst wird der Term konstruiert, um die Überlagerung abzubilden.

Der Term soll folgende Eigenschaften haben:

- In dem Bereich, in dem eine Überlagerung der Abwinde vorliegt, soll die Funktion  $f_{ii} \neq 0$  sein. Dies ist das Intervall  $|R, \infty$ [.
- Mit zunehmender Entfernung von dem zweiten Rotorkopf soll  $f_{\rm ii}$  gegen Null streben.
- Die Funktion soll im Intervall  $r = [0, R]$  stetig differenzierbar sein. Dies erleichtert die der Blattelementetheorie durchzuführenden numerischen Integrationen.

Um eine solche Funktion zu konstruieren, wird die Testfunktion  $\phi_b(x) = \begin{cases} \exp\left(\frac{b^5}{x^5 - x}\right) & \text{if } 0 \leq x \leq 1 \end{cases}$  $\frac{b}{x^5-b^5}$  |x| < b 0  $x \geq b$ 

verwendet. Die relevanten Größen sind für den Backbordrotor in Abbildung 5 gezeigt. Der Term ergibt sich damit zu

$$
f_{\mathbf{u}} = \begin{cases} \boldsymbol{v}_{\mathbf{u}} \cdot \exp\left(\frac{\boldsymbol{R}^5}{\boldsymbol{r}_{\mathbf{u}}^5 - \boldsymbol{R}^5}\right) & |r_{\mathbf{u}}| < \boldsymbol{b} \\ \boldsymbol{0} & r_{\mathbf{u}} \geq \boldsymbol{b} \end{cases} \tag{3}
$$

mit  $r_{\rm ii} = \sqrt{(\cos(\psi) \cdot r)^2 + (\sin(\psi) \cdot r + s)^2}$ .

Vorteil dieses Ansatzes ist, dass lediglich ein weiterer Parameter  $v_{ii}$  eingeführt wird, der identifiziert werden muss.

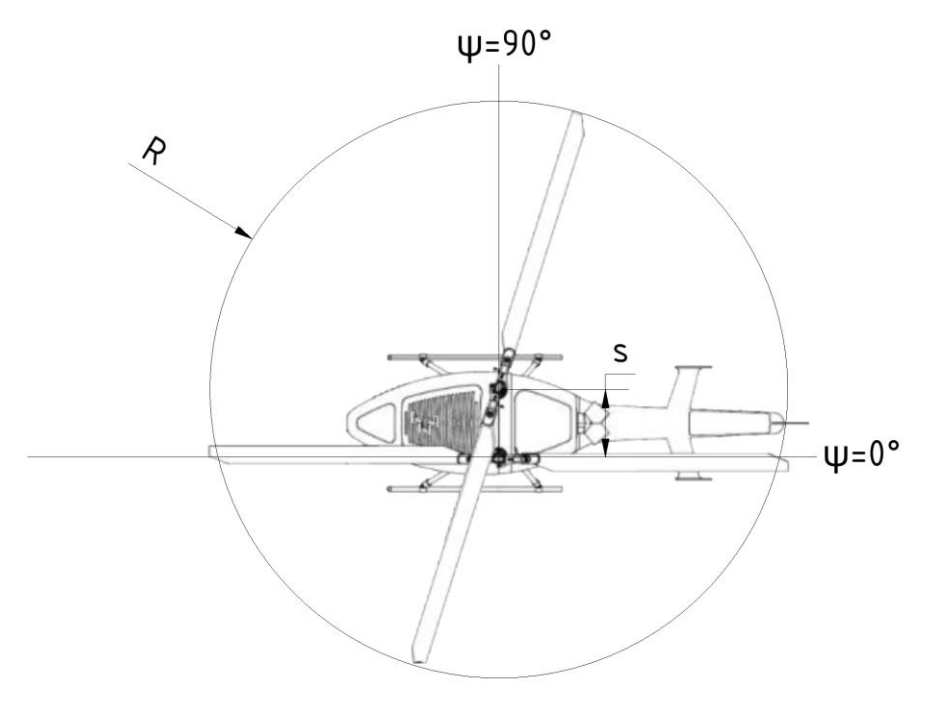

Abbildung 5: Konstruktion des Überlagerungsterms für den Backbordrotor.

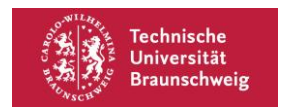

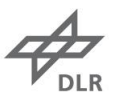

Für einen Rotordurchmesser  $R = 1$  und einem Rotorkopfabstand  $s = 0.3$  ist diese Funktion in Abbildung 6 für  $v_{\rm u} = 1$  geplottet. Mit einer durchgezogenen Linie ist der Backbordrotor gezeichnet. Der Bereich, in dem eine Beeinflussung durch den Steuerbordrotor stattfindet, ist durch eine gestrichene Linie markiert.

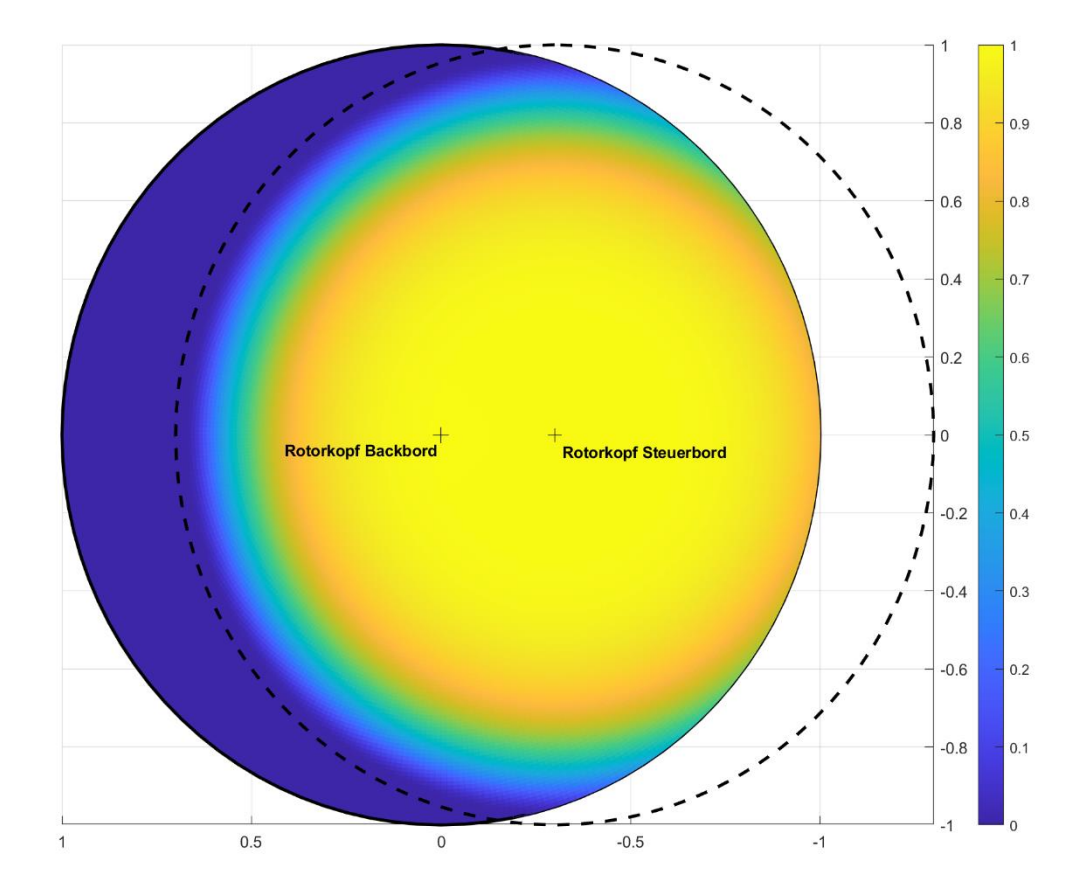

Abbildung 6: Plot der Überlagerungsfunktion  $f_{\rm ii}$ .

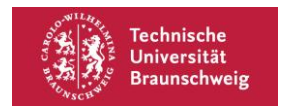

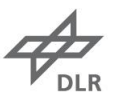

Nun wird der Term zur Berücksichtigung der Blattwirbelinteraktion aufgestellt. Hierbei wird die Annahme vorausgesetzt, dass der Rotoröffnungswinkel  $2\delta$  klein ist. In diesem Fall treffen die Blattspitzenwirbel ohne Versatz auf einem Kreisbogen auf die Rotorscheibe.<sup>2</sup> Die Blattspitzenwirbel werden angenähert als ein Wirbelfaden auf diesem Kreisbogen.

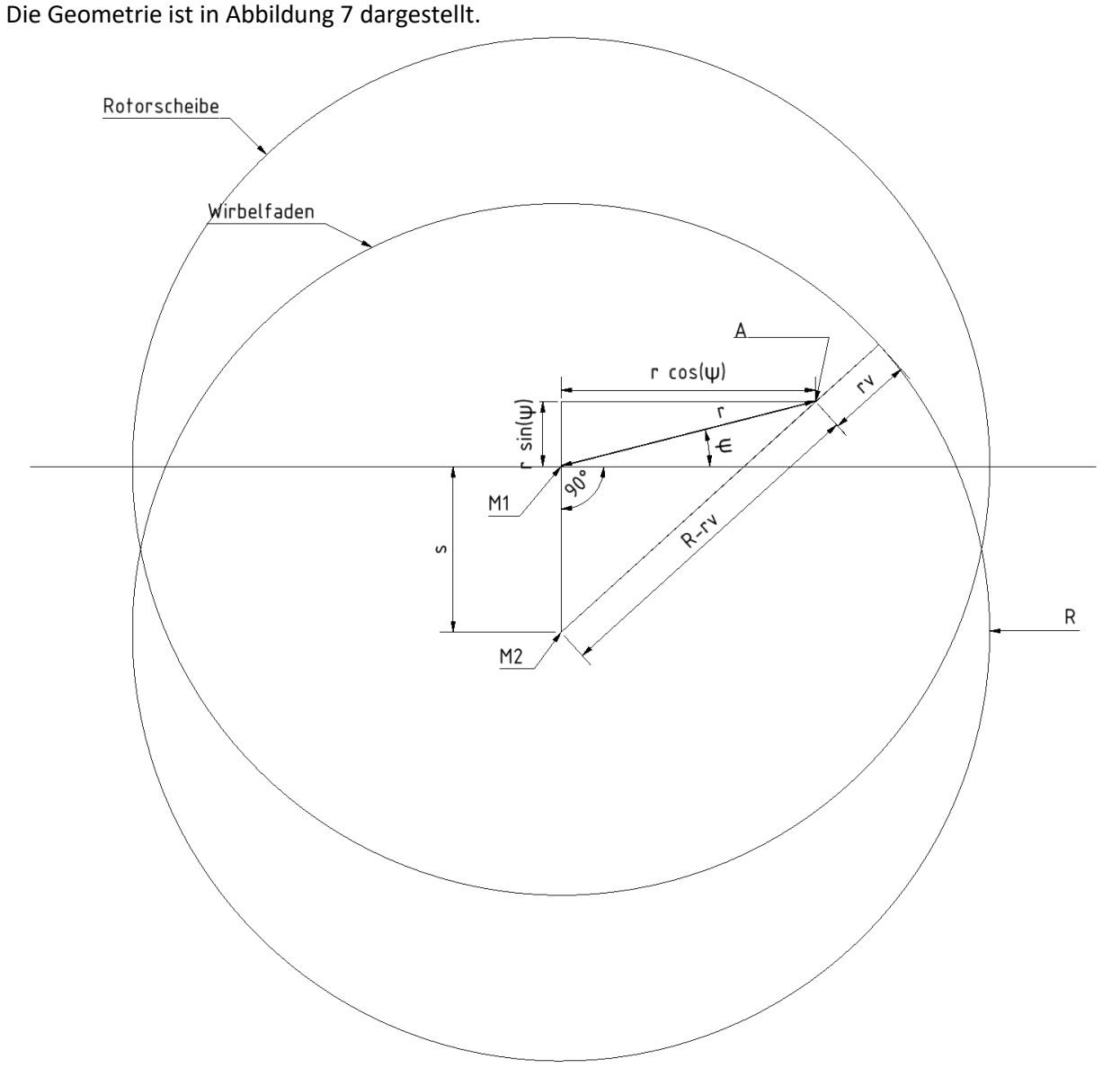

Abbildung 7: Geometrische Darstellung zur Betrachtung der Blattwirbelinteraktion.

Die Punkte M1 bzw. M2 markieren den Mittelpunkt der Rotorscheibe sowie den Mittelpunkt des Wirbelringes. Für die Geschwindigkeit, die der Wirbelring am Punkt A induziert, wird ein Lamb-Like-Vortex mit finit-viskosem Wirbelkern verwendet. Dieser Ansatz schließt eine stetige Differenzierbarkeit

<sup>2</sup> Für den superARTIS wird diese Anforderung als gegeben angenommen. Sollte der Öffnungswinkel groß sein, so treffen die Blattspitzenwirbel auf einem Kegelschnitt auf die Rotorscheibe. Die folgende Herleitung muss dann entsprechend angepasst werden.

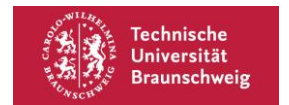

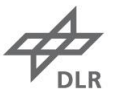

aufgrund der Unstetigkeit im Wirbelkern zwar aus, wird aber aufgrund des akzeptablen Rechenaufwandes dennoch gewählt. Dieser Wirbeltyp wurde beispielsweise in (16) bereits für die Untersuchung der Blattwirbelinteraktion an Rotorblättern genutzt und so die Anwendbarkeit gezeigt. Die von einem solchen Wirbel induzierte Geschwindigkeit  $v_{bv}$  ist lediglich von der Entfernung zum Wirbelkern  $r_v$  abhängig und berechnet sich nach Gleichung [4].

$$
v_{bv}(r_v) = f_{bv} = \frac{\Gamma}{2\pi r_v} \left( 1 - e^{-\frac{r_v^2}{\alpha_0^2}} \right) \cdot \text{signum}(r_v)
$$
 [4]

Hier bezeichnet Γ die Wirbelstärke und  $\alpha_0$  den Wirbelkerndurchmesser. In (16) wird  $\alpha_0$ =0,05 angegeben. Die Wirbelstärke Γ ist vom Auftrieb der zweiten Rotorscheibe abhängig und daher keine Konstante. Da die Wirbelstärke über den Azimut allerdings als konstant angenommen ist, kann vom mittleren Auftrieb auf die Wirbelstärke geschlossen werden. Der mittlere Auftrieb über den Azimut wiederum erzeugt den Mittelwert des Inflows  $v_0$ . Als Näherung wird daher der Ansatz

$$
\Gamma = \nu_{\Gamma} \cdot \nu_0 \tag{5}
$$

verwendet.

Der Abstand zum Wirbelfaden  $r_v$  kann aus Abbildung 7 als

$$
r_v = R - \sqrt{(s + r \cdot \sin(\psi))^2 + (r \cdot \cos(\psi))^2}
$$
 [6]

abgelesen werden.

Damit ist der Ansatz für die durch Blattwirbelinteraktion induzierte Geschwindigkeit

$$
f_{bv} = v_{\Gamma} \cdot \frac{v_0}{2\pi r} \left( 1 - e^{-\frac{r_v^2}{\alpha_0^2}} \right). \tag{7}
$$

Für  $\alpha_0 = 0.05$  und  $v_\Gamma \cdot v_0 = 2\pi$  ist dieser Ansatz in Abbildung 8 gezeichnet.

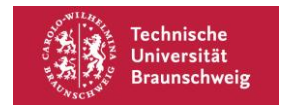

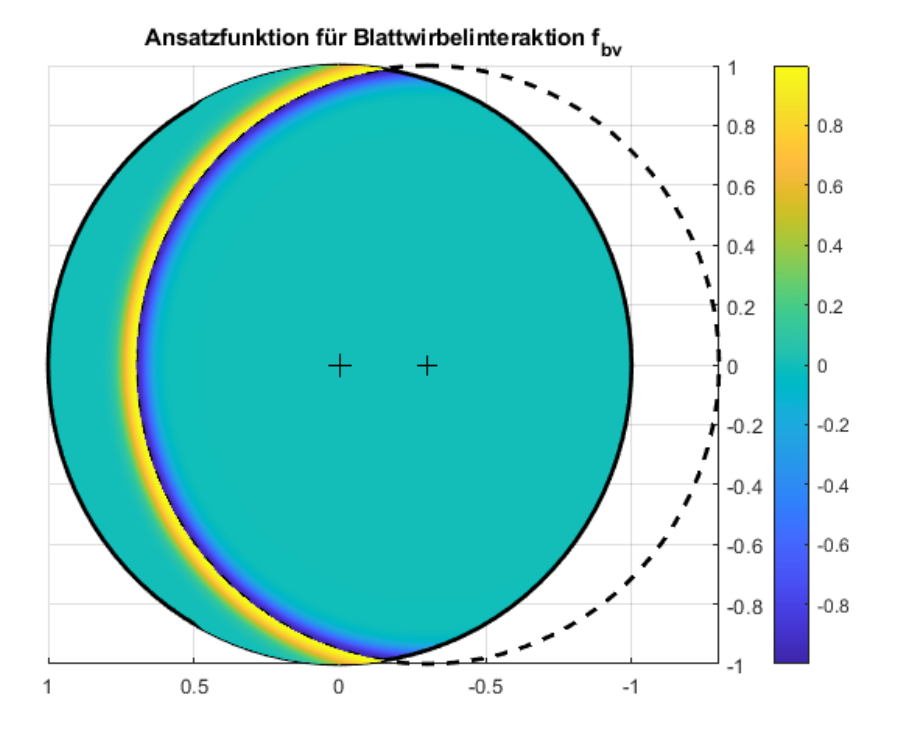

Abbildung 8: Plot der Ansatzfunktion für Blattspitzenwirbel  $f_{bv}$ .

Für die Berücksichtigung des Giersteuers im Dynamic Inflow-Modell wird das Peters-He-Modell als Grundlage verwendet. Dieses basiert auf der in Tabelle 2 genannten Differentialgleichung und berücksichtigt keine Giermomente. Da Intermeshing-Rotoren jedoch auch Giermomente erzeugen können, wird dieser Vektor um ein weiteres Element  $C_N$  ergänzt.

$$
\boldsymbol{M} \begin{pmatrix} \dot{v}_{o} \\ \dot{v}_{bv} \\ \dot{v}_{1s} \\ \dot{v}_{1c} \\ \vdots \\ \dot{v}_{Ns} \\ \dot{v}_{Nc} \end{pmatrix} + \boldsymbol{L}^{-1} \begin{pmatrix} v_{o} \\ v_{bv} \\ v_{1s} \\ v_{1c} \\ \vdots \\ v_{Ns} \\ v_{Nc} \end{pmatrix} = \begin{pmatrix} C_{T} \\ C_{L} \\ C_{M} \\ C_{N} \end{pmatrix} \qquad \qquad \boldsymbol{M} [4 \times N + 3], \qquad [8]
$$

Damit werden 2 ⋅ 4N neu zu identifizierende Parameter eingeführt. Für den Wert von  $C_N$  wird das flugmechanische Giermoment verwendet.

Unter Vernachlässigung von Deviationsmomenten wird das Giermoment nur erzeugt, indem beide Rotoren asynchron Nicken. Daher kann eine Darstellung der Matrizen in der Form

$$
\boldsymbol{L} = \begin{pmatrix} \frac{\partial C_T}{\partial v_0} & \cdots & \frac{\partial C_T}{\partial v_{nc}} \\ \vdots & \ddots & \vdots \\ \frac{\partial C_N}{\partial v_0} & \cdots & \frac{\partial C_N}{\partial v_{nc}} \end{pmatrix} = \begin{pmatrix} \frac{\partial C_T}{\partial v_0} & \cdots & \frac{\partial C_T}{\partial v_{nc}} \\ \vdots & \ddots & \vdots \\ v_{N0} & \left(\frac{\partial C_M}{\partial v_0} & \cdots & \frac{\partial C_M}{\partial v_{nc}}\right) \end{pmatrix}
$$
 [9]

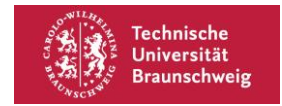

$$
\left(\frac{\partial C_N}{\partial v_0} \quad \cdots \quad \frac{\partial C_N}{\partial v_{Nc}}\right) = v_{N0} \cdot \left(\frac{\partial C_M}{\partial v_0} \quad \cdots \quad \frac{\partial C_M}{\partial v_{Nc}}\right) \tag{10}
$$

$$
\boldsymbol{M} = \begin{pmatrix} \frac{\partial C_T}{\partial \dot{v}_0} \cdots & \frac{\partial C_T}{\dot{v}_{Nc}} \\ \vdots & \ddots & \vdots \\ \frac{\partial C_N}{\partial \dot{v}_0} \cdots & \frac{\partial C_N}{\partial \dot{v}_{Nc}} \end{pmatrix} = \begin{pmatrix} \frac{\partial C_T}{\partial \dot{v}_0} \cdots & \frac{\partial C_T}{\dot{v}_{Nc}} \\ \vdots & \ddots & \vdots \\ v_{N1} \cdot \left( \frac{\partial C_M}{\partial \dot{v}_0} \cdots & \frac{\partial C_M}{\partial \dot{v}_{Nc}} \right) \end{pmatrix}
$$
 [11]

$$
\left(\frac{\partial C_N}{\partial \dot{v}_0} \quad \cdots \quad \frac{\partial C_N}{\partial \dot{v}_{NC}}\right) = v_{N1} \cdot \left(\frac{\partial C_M}{\partial \dot{v}_0} \quad \cdots \quad \frac{\partial C_M}{\partial \dot{v}_{NC}}\right) \tag{12}
$$

sinnvoll sein. Dies verringert die neu zu identifizierenden Parameter auf  $v_{N0}$  und  $v_{N1}$ . Aus dem Hebelgesetz lässt sich außerdem leicht herleiten, wie groß das asymmetrische Nickmoment sein muss, um ein gefordertes Giermoment zu erzeugen. Dieser Wert kann als Näherung für  $v_{N0}$  oder als Startwert für die Identifikation genutzt werden.

Die hier gezeigten Ansätze stellen Modifikationen der Modellstruktur dar. Diese basieren auf Annahmen über die beteiligten physikalischen Phänomene. Damit ist das modifizierte Modell ein sogenanntes Grey Box Modell, wenn man die zugrundeliegende Modellstruktur des Peters-He-Modells als Black-Box-Modell versteht.

Die Alternative zum hier gezeigten Vorgehen besteht in der Modifikation der Modellstruktur ohne die Einbeziehung physikalischer Annahmen. Damit würde das Modell ein Black Box Modell bleiben.

Für die Verbesserung von Black Box Modellen im Bereich der Helikopter-Simulation existieren insbesondere noch die folgenden Möglichkeiten, die auf dem Hinzufügen weiterer Modelle niedrigerer Modellordnung beruhen (vgl. (17, S. 116 f.)):

- Input-/Output-Filter: Der Eingang und/oder Ausgang eines bestehenden Modells wird durch einen Filter angepasst.
- Additives Modell: Zusätzlich zum Basismodell wird ein weiteres Modell, welches denselben Eingang wie das Basismodell verwendet, erstellt. Der Ausgang des Gesamtmodells ist die Summe des Basismodells sowie des additiven Modells.

In beiden Fällen wird für den Filter bzw. das additive Modell ein allgemeiner Ansatz gewählt, das heißt, einer, der nicht auf physikalischen Herleitungen beruht.

Der Nachteil dieser Alternativen besteht in einer im Allgemeinen höheren Anzahl an zu identifizierenden Modellparametern.

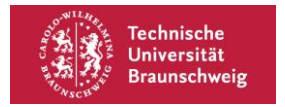

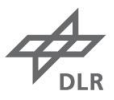

### **4.3. Bewertung der Ansätze**

Es wurde nun ein gegenüber dem Peters-He-Modell modifizierter Ansatz entwickelt. Die Bewertung des Ansatzes lässt sich in diese Fragestellungen aufteilen:

- Sind die Modellparameter mithilfe der vom superARTIS erfassten Messdaten bestimmbar?
- Erreicht das Modell hinsichtlich der Messdaten, durch die Erweiterung, eine Erhöhung der Modellgüte?

Es werden nun Methoden für die Beantwortung dieser Fragen vorgeschlagen.

#### **4.3.1. Identifizierbarkeit des modifizierten Inflow-Modells**

Es wird nun zunächst gezeigt, wie die Modellparameter identifiziert werden. Anschließend wird die Anwendbarkeit des modifizierten Ansatzes bewertet.

Das Inflow-Modell besteht aus den Gleichungen [13] und [14].

$$
M\begin{pmatrix} \dot{v}_o \\ \dot{v}_{bv} \\ \dot{v}_{1s} \\ \dot{v}_{1c} \\ \vdots \\ \dot{v}_{Nc} \\ \dot{v}_{Nc} \end{pmatrix} + L^{-1} \begin{pmatrix} v_o \\ v_{bv} \\ v_{1s} \\ v_{1s} \\ \vdots \\ v_{Ns} \\ v_{Nc} \end{pmatrix} = \begin{pmatrix} C_T \\ C_L \\ C_M \\ C_N \end{pmatrix}.
$$
 [13]

$$
\lambda = \nu_0 + \frac{r}{R} \cdot \sum_{n=1}^{N} [\nu_{nc} \cos(n\psi) + \nu_{ns} \sin(n\psi)] + f_{bvi} + f_{\ddot{u}}
$$
 [14]

Für die Parameteridentifikation werden zunächst in Flugversuchen einige Messpunkte geflogen. Zu jedem Messpunkt wird dabei der entsprechende Lastvektor  $\mathcal{C} = ( \mathcal{C}_T , \mathcal{C}_L , \mathcal{C}_M , \mathcal{C}_Y )$  aus flugmechanischen Gleichungen bestimmt. Hierfür noch keine rotordynamischen Messdaten nötig.

In einem zweiten Schritt werden Messdaten wie beispielsweise die Schlagmomente genutzt, um die Inflow-Parameter  $v_i$  aus Gleichung zu bestimmen. Indem man auch Messpunkte erfliegt, in denen sich die induzierte Geschwindigkeit ändert, was in der Regel bei dynamischen Manövern der Fall ist, kann auch der Vektor  $\dot{\boldsymbol{v}}_{\boldsymbol{i}}$  bestimmt werden.

Man hat nun einen Satz an Lastvektoren  $C$  mit den zugehörigen  $v_i$ - und  $\dot{v}_i$ -Vektoren. Diese können genutzt werden, um die Matrizen  $L$  sowie  $M$  aus Gleichung zu identifizieren.

Es muss also

- 1. Der vorliegende Inflow mithilfe von Messdaten, sowie
- 2. die Parametermatrizen der Differentialgleichung

bestimmt werden.

Zunächst muss also gezeigt werden, wie die Parameter  $v_i$  aus den Messdaten bestimmt werden können. Hohenemser zeigte in (10), dass der Pitt-Peters-Ansatz so in die rotordynamischen Gleichungen eingesetzt werden kann, dass man eine analytische Lösung erhält. Der hier gezeigte Ansatz verwendet

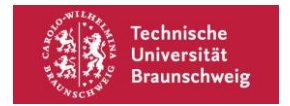

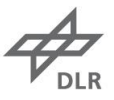

jedoch Terme, die dies deutlich erschweren.<sup>3</sup> Daher wird hier ein numerischer Ansatz gewählt, der auf der Blatt-Schlaggleichung beruht.

Eine gängige Näherung für die Berechnung der Schlagbewegung stellt die des starren Rotorblattes mit Schlaggelenk dar.

Die Schlaggleichung dieses Systems lautet nach Johnson (14)

$$
I_b(\ddot{\beta} + \Omega^2 \beta) + K_\beta(\beta - \beta_p) = \int_0^1 rR \cdot F_z dr.
$$
 [15]

Hier ist  $\beta$  der Schlagwinkel,  $\beta_p$  der Precone Winkel.  $I_b$  ist das Trägheitsmoment um das Schlagmoment und  $F<sub>z</sub>$  die an einem Blattelement angreifende Luftkraft senkrecht zur Rotorscheibe. Das Integral in dieser Gleichung ist das durch die Luftkräfte am Schlaggelenk wirkende Moment. Die Luftkraft in Schlagrichtung  $F_z$  an einem Blattelement lautet

$$
F_z = \frac{ac}{2} \cdot (u_T^2 \theta - u_P u_T) \tag{16}
$$

$$
u_T = rR \cdot \Omega + \Omega \mu \sin(\psi) \tag{17}
$$

$$
u_P = V\sin(\alpha) + v + rR \cdot \dot{\beta} + \beta V \cos(\alpha) \cos(\psi)
$$
 [18]

Die Steuerwinkel  $\theta_0$ ,  $\theta_{1s}$  und  $\theta_{1c}$  erzeugen zusammen mit dem Blatt-Twist  $\theta_{tw}$  den Blatteinstellwinkel.

$$
\theta = \theta_0 + \theta_{tw} r + \theta_{1s} \cdot \sin(\psi) + \theta_{1c} \cdot \cos(\psi) + r \cdot \theta_{tw}
$$
\n[19]

Die Parameter des Steuerwinkels  $\theta$  bilden zusammen den Steuervektor  $\bm{u} = (\theta_0, \theta_{1s}, \theta_{1s})^T$ .

Ziel dieser Betrachtung ist die Bestimmung des Inflows, indem die Rotorkonstanten und flugmechanischen Größen in die Schlaggleichung eingesetzt werden.

Hat man einen Messdatensatz für  $\beta(t)$  vorliegen, so kann man jetzt durch Optimierung die Inflowparameter  $v_i$  bestimmen. Der Optimierungsalgorithmus wird hier einen Satz an  $v_i$  wählen und Gleichung [15] vorwärts integrieren. So erhält man eine Schätzung für die Schlagwinkel  $\widetilde{\beta}_M = \widetilde{\gamma}_M$  und den Fehlerterm  $e = \sum_{i=1}^n \bigl(\widetilde{\mathbf{y}}_{\textit{M},i} - \mathbf{y}_i\bigr)^2$ , der den Root Mean Square Error darstellt.

Für die Vorwärtsintegration der Schlaggleichung muss ein steifer Algorithmus verwendet werden. Für die Optimierung wird in dieser Arbeit die "Optimization Toolbox" sowie die "Global Optimization Toolbox" von Matlab genutzt.

Damit ist jetzt ein Verfahren beschrieben, wie man aus einem Satz an Messwerten der Schlagwinkel die Inflowparameter  $v_i$  bestimmt werden können.

Für die Anwendbarkeit ist es wichtig, dass der Optimierungsalgorithmus bei den korrekten Parameterwerten konvergiert. Insbesondere aufgrund der Modifikationen der Modellstruktur stehen hierfür keine Erfahrungen in der Literatur zur Verfügung.

<sup>&</sup>lt;sup>3</sup> Van der Wall zeigte beispielsweise erst kürzlich eine analytische Lösung für das Trimmproblem, wenn ein einzelner, geradliniger Wirbel in der Rotorscheibe liegt (18.

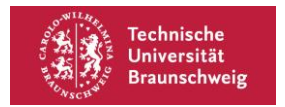

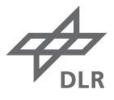

Eine Methode, um die Konvergenz zu prüfen, besteht in einer Simulationsstudie. Hierbei werden zunächst einige Testfälle generiert, aus denen über flugmechanische Zusammenhänge zunächst die entsprechenden Lastvektoren  $C$  berechnet werden. Durch eine Trimmrechnung werden anschließend die zugehörigen Steuergrößen bestimmt und ein hieraus resultierender Inflow  $v_i$ , beispielsweise durch CFD-Simulationen, berechnet. Die Vorwärtsintegration der Schlaggleichung liefert nun die Schlagwinkel. Werden diese Schlagwinkel mit einem Rauschen überlagert, so kann gleichzeitig die Robustheit der Methode gegen Messrauschen getestet werden.

Aus den Schlagwinkeln kann nun mithilfe der oben gezeigten Methode ein Satz an Inflow-Parametern  $\tilde{v}_i$  bestimmt werden. Liegt der Root Mean Square unterhalb einer gesetzten Grenze, so ist das Verfahren in diesem Punkt konvergiert. Wird dies für eine ausreichende Menge an Testfällen durchgeführt, so kann das Verfahren als konvergent angesehen werden.

Zusätzlich kann eine CFD-Simulation genutzt werden, um den Durchfluss der Rotoren bei einigen Flugzuständen zu berechnen. Durch eine Korrelationsanalyse kann anschließend geprüft werden, ob die modifizierte Modellstruktur für die Darstellung des simulierten Durchflusses geeignet ist.

#### **4.3.2. Verbesserung der flugmechanischen Simulation**

Für die Anwendung in der Flugmechanischen Simulation werden die Inflow-Parameter in die Schlaggleichung eingesetzt. Für die flugmechanische Simulation sind die Rotorkopf-Momente entscheidend. Für ein einzelnes Rotorblatt beträgt dieses nach (14)

$$
M = K_{\beta} (\beta - \beta_p). \tag{20}
$$

Das Nick- und Giermoment beträgt dann

$$
M_{y} = -\frac{N}{2\pi} \int_{0}^{2\pi} \cos(\psi) M \, d\psi
$$

$$
M_x = -\frac{N}{2\pi} \int\limits_{0}^{2\pi} \cos(\psi) M \, d\psi. \tag{22}
$$

Der Rotorschub beträgt

$$
T = \frac{N}{2\pi} \int_{0}^{2\pi} \int_{0}^{R} f_{z}(r) \, dr \, d\psi.
$$
 (23)

Bei der Simulation durch Windfelder wird auf den Inflow-Term noch ein Turbulenzterm addiert. Dieser stammt im Falle der Schiffsdecklandung häufig aus einer CFD-Simulation, sodass ein dreidimensionales Vektorfeld vorliegt.

Gleichungen [20] bis [23] können in die bestehende flugmechanische Simulation implementiert werden. So ist ein direkter Vergleich mit dem bisherigen Modell hinsichtlich der Modellgüte, d.h. wie genau das Modell die Realität beschreibt, als auch der nötigen Rechenkapazität möglich.

Außerdem kann eine Sensitivitätsanalyse durchgeführt werden. Hier wird der Einfluss der Modellparameter auf die Schlagbewegung und damit letztendlich auf die flugmechanischen

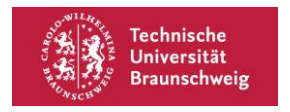

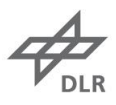

Zustandsgrößen getestet. Für diesen Anwendungsbereich existiert ebenfalls eine Toolbox, die verwendet werden kann (19).

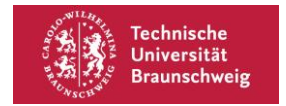

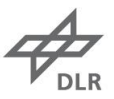

### **5. Zusammenfassung**

In dieser Arbeit wurden zunächst das Flugmechanische Böenproblem in der Flugsimulation vorgestellt. Eine mögliche Behandlung des Böenproblems besteht in der Verwendung eines physikalischen Modells auf Basis der Blattelementetheorie. Ein Teilmodell der Blattelementetheorie stellt das Inflow-Modell dar. Das Ziel dieser Arbeit ist, eine Methode für die Identifikation des Inflows von Intermeshing-Rotoren zu erarbeiten.

Für Rotoren in Standardkonfiguration stehen hier für die flugmechanische Simulation geeignete Modellstrukturen zur Verfügung, die bereits unter anderem durch CFD-Simulationen sowie Windkanaltests und Flugversuche validiert wurden.

Es wurden aerodynamische Effekte gezeigt, die nicht in den in der Literatur beschriebenen Inflow-Modellen berücksichtigt werden. Insbesondere wurde auf die Blattspitzenwirbel sowie die Überlagerung beider Rotordurchflüsse und das Giersteuer durch asymmetrische Nickausschläge behandelt. Diese Effekte führen dazu, dass die in der Literatur beschriebenen Inflow-Modelle möglicherweise nicht für Intermeshing-Rotoren anwendbar sind.

Mit dem Ziel, die flugmechanische Simulation zu verbessern, wurden Modifikationen der Modellstruktur vorgeschlagen. Hierfür wurden physikalisch motivierte Modelle für den Einfluss der Blattspitzenwirbel sowie die Überlagerung der Abwindkegel aufgestellt und das Peters-He-Modell um diese erweitert.

Abschließend wurde gezeigt, wie das ausgearbeitete Modell identifiziert werden kann. Die Erhöhung der Modellkomplexität führt dazu, dass numerische Methoden zur Berechnung der Zustandsgrößen verwendet werden. Die Literaturmethoden verwenden hierfür analytische Lösungen.

Abschließend wurden Vorgehensweisen vorgeschlagen, um die Anwendbarkeit der Modellstruktur zu überprüfen. Hier ist sowohl die Konvergenz des Identifikationsalgorithmus als auch die tatsächliche Verbesserung der Flugmechanischen Simulation gegenüber Messdaten durch die modifizierte Modellstruktur zu bewerten.

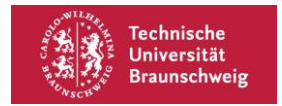

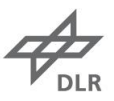

## **6. Ausblick**

Um die Anwendbarkeit der ausgearbeiteten Modellstruktur einschätzen zu können, sollte die vorgeschlagene Simulationsstudie durchgeführt werden.

Als erste Abschätzung zur Anwendbarkeit der Modellstruktur können CFD-Simulationen durchgeführt werden. Hier kann überprüft werden, ob die Annahmen über die Form der Blattspitzenwirbel sowie die Wechselwirkung mit dem zweiten Rotor zutreffen. Gegebenenfalls ist die Modellstruktur anzupassen.

Ist die Modellstruktur bestätigt, so kann nun getestet werden, ob die Parameteridentifikation konvergiert, und welche Anforderungen an die Messdaten hinsichtlich der Abtastrate sowie Messvarianz gelten. Dies kann mit einer Sensitivitätsanalyse verbunden werden. Sollten die flugmechanischen Zustandsgrößen keine Sensitivität gegenüber einzelnen Modellparametern haben, so kann die Modellstruktur angepasst werden.

Anschließend kann eine Identifikation der Modellparameter durch Flugversuchsdaten durchgeführt werden.

Um die Anwendbarkeit für die flugmechanische Simulation zu testen, kann das Modell in Simulink implementiert und in die Simulation eingefügt werden. Dies erlaubt einen Vergleich mit dem bisher verwendeten Modell

Sollte die Anwendbarkeit des Modells sich als ungenügend herausstellen, so können die erwähnten Methoden zur Verbesserung von Black-Box-Modellen genutzt werden. Das in der Literatur beschrieben Inflow-Modell würde hier um Input-/Output- Filter oder ein additives Modell ergänzt werden.

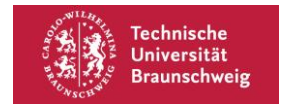

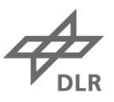

# **7. Abbildungsverzeichnis**

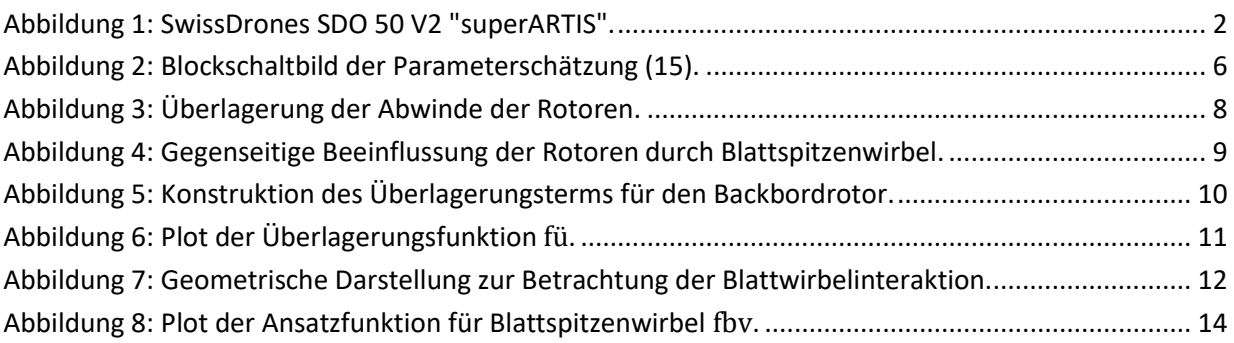

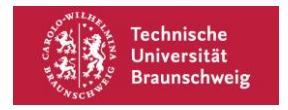

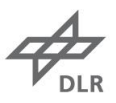

# **8. Tabellenverzeichnis**

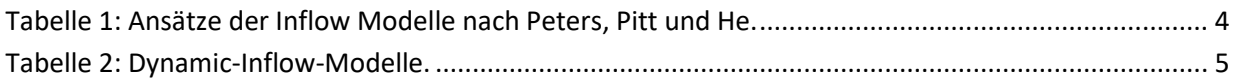

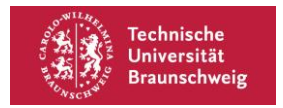

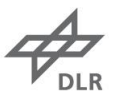

### **9. Literaturverzeichnis**

- 1. SCHUCHARDT, B.I. und A. DONKELS. Concept of Operations for Unmanned Rotorcraft in Maritime Security and Rescue Operations in Germany. In: *9th Biennial Autonomous VTOL Technical Meeting and 8th Annual Electric VTOL Symposium,* 2021.
- 2. SCHUCHARDT, B.I., T. DAUTERMANN, A. DONKELS, S. KRAUSE, N. PEINECKE und G. SCHWOCH. Maritime operation of an unmanned rotorcraft with tethered ship deck landing system. *CEAS Aeronautical Journal,* 2021, **12**(1), 3-11.
- 3. SEHER-WEIß, S. und M. JONES. Control Equivalent Turbulence Input Models for Rotorcraft in Hover and Forward Flight. *Journal of Guidance, Control, and Dynamics,* 2021, **44**(8), 1517-1524.
- 4. DAHL, H.J. und A.J. FAULKNER. Helicopter Simulation in Atmospheric Turbulence. In: *Fourth European Rotorcraft and Powered Lift Aircraft Forum.* Stresa, 1978.
- 5. LEE, D., N. SEZER-UZOL, J.F. HORN und L.N. LONG. Simulation of Helicopter Shipboard Launch and Recovery with Time-Accurate Airwakes. In: *American Helicopter Society 59th Annual Forum.*  Phoenix, 2003.
- 6. PETERS, D.A. und N. HAQUANG. Dynamic Inflow for Practical Application. *American Helicopter Society, Journal,* 1988, **33**(4), 64-68.
- 7. DALE M. PITT. *Rotor Dynamic Inflow Derivatives and Time Constants from Various Inflow Models.*  Dissertation. St Louis, 1980.
- 8. GENNARETTI, M., R. GORI, J. SERAFINI, G. BERNARDINI und F. CARDITO. Rotor Dynamic Wake Inflow Modelling in State-Space Format. In: *AIAA Aviation. 33rd AIAA Applied Aerodynamics Conference.* Dallas, 2015.
- 9. HOHENEMSER, K.H. und S.T. CREWS. *Unsteady Hovering Rotor Wake Parameters Identified from Dynamic Model Tests.* Part I of Final Report under Contract NAS2-7613. St. Louis, 1977.
- 10. HOHENEMSER, K.H. und D. BANERJEE. *Application of System Identification to Analytic Rotor Modeling from Simulated and Wind Tunnel Dynamic Test Data.* Part II of Final Report under NAS2-7613. St. Louis, 1977.
- 11. HOUSTON, S.S. und D.G. THOMSON. Calculation of Rotorcraft Inflow Model Coefficients Using Blade Flapping Measurements. *Journal of Aircraft,* 2009, **46**(5), 1569-1576.
- 12. GRAY, G.J. *Development and Validation of Nonlinear Models for Helicopter Dynamics.* Dissertation. Glasgow, 1992.
- 13. PETERS, D.A., D.D. BOYD und C.J. HE. Finite‐State Induced‐Flow Model for Rotors in Hover and Forward Flight. *Journal of the American Helicopter Society,* 1989, **34**(4), 5-17.
- 14. JOHNSON, W. *Helicopter theory.* Revidierte Auflage. New York: Dover Publications, 2003.
- 15. BOHN, C. und H. UNBEHAUEN. *Identifikation dynamischer Systeme. Methoden zur experimentellen Modellbildung aus Messdaten.* Wiesbaden: Springer Vieweg, 2016.
- 16. SRINIVASAN, G.R., W.J. MCCROSKEY und J.D. BAEDER. Aerodynamics of two-dimensional bladevortex interaction. *AIAA Journal,* 1986, **24**(10), 1569-1576.

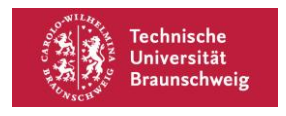

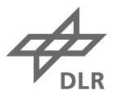

- 17. SCIENCE AND TECHNOLOGY ORGANIZATION, NORTH ATLANTIC TREATY ORGANIZATION. *Rotorcraft Flight Simulation Model Fidelity Improvement and Assessment. Final report of NATO STO AVT-296 Research Task Group.* STO Technical Report. Neuilly-Sur-Seine Cedex, 2021.
- 18. VAN DER WALL, B.G. und L.B. VAN DER WALL. Analytic Solution of In-Plane Vortex–Rotor Interactions with Arbitrary Orientation and its Impact on Rotor Trim. *CEAS Aeronautical Journal,*  2021.
- 19. PIANOSI, F., F. SARRAZIN und T. WAGENER. A Matlab toolbox for Global Sensitivity Analysis. *Environmental Modelling & Software,* 2015, **70**, 80-85.